Name:

n

Zeichne fertig! 1.2

Zeichne mit einem spitzen Stift

Datum:

## die Punktelinien nach und male dann das ganze Bild in deinen Lieblingsfarben aus! netzwerk<br>lernen zur Vollversion

Name:

Klasse:

Datum:

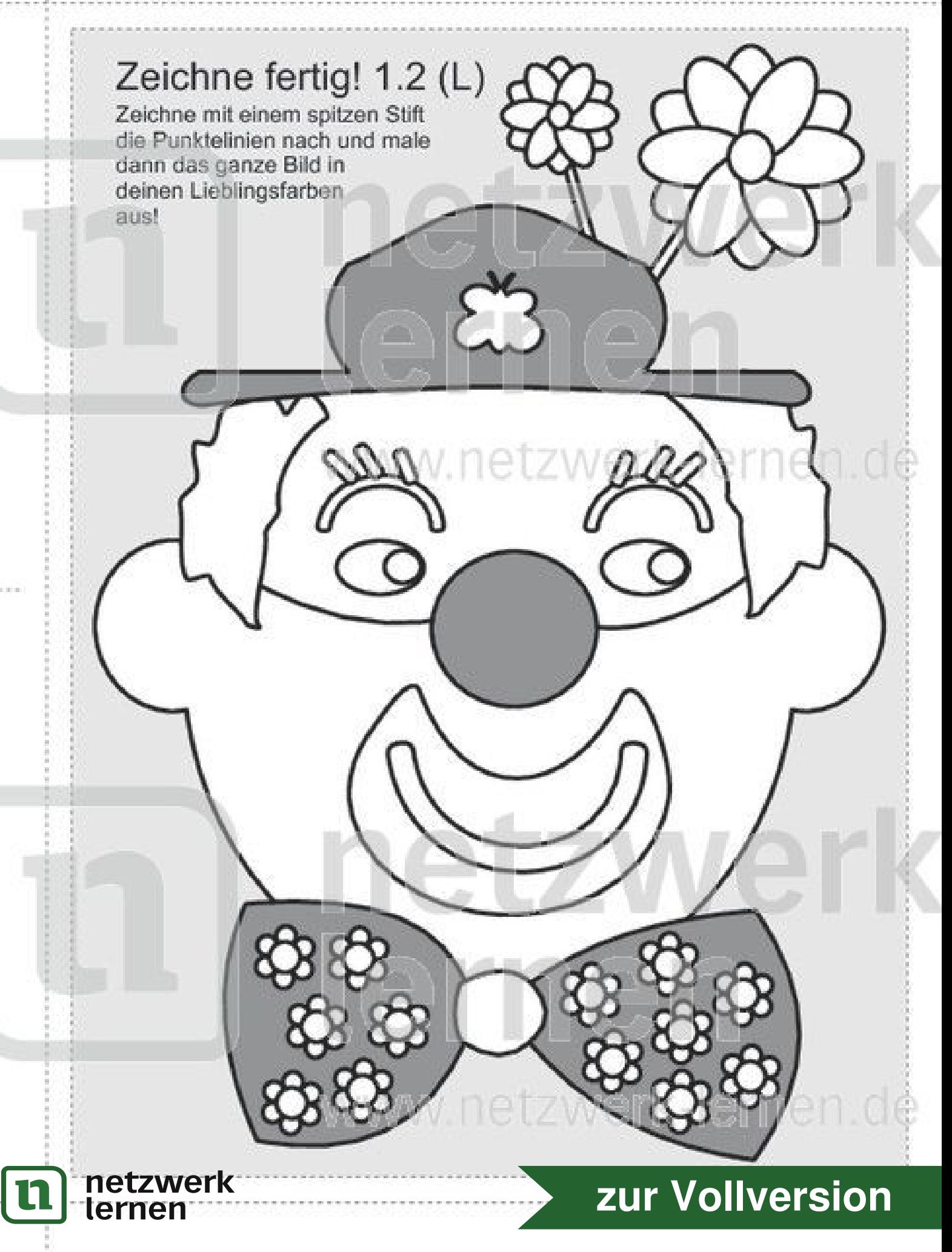